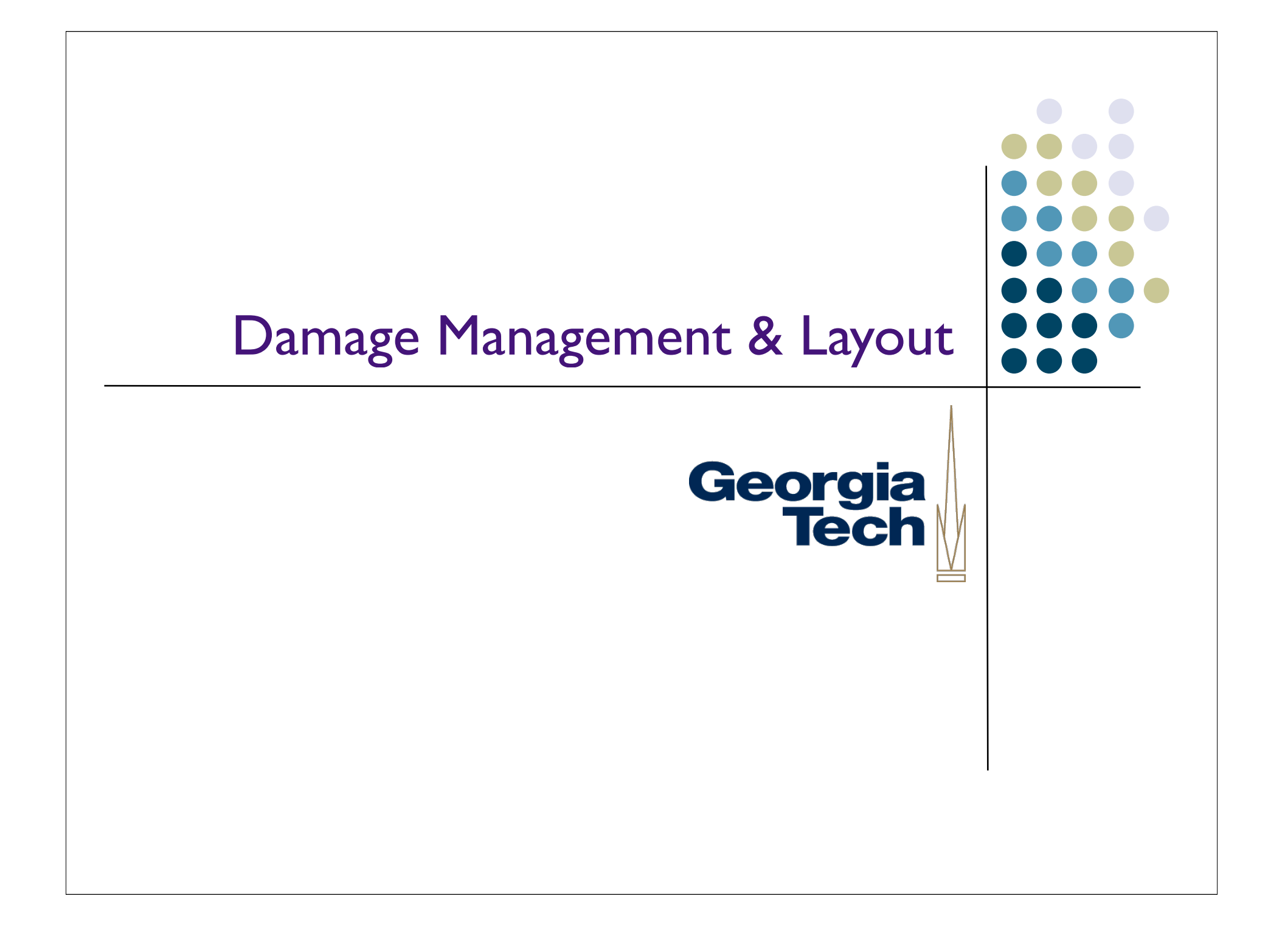

#### Damage management

- Need to keep track of parts of the screen that need update
	- **•** interactor has changed appearance, moved, appeared, disappeared, etc.
	- **done by "declaring damage"** 
		- each object responsible for telling system when part of its appearance needs update

Georgia

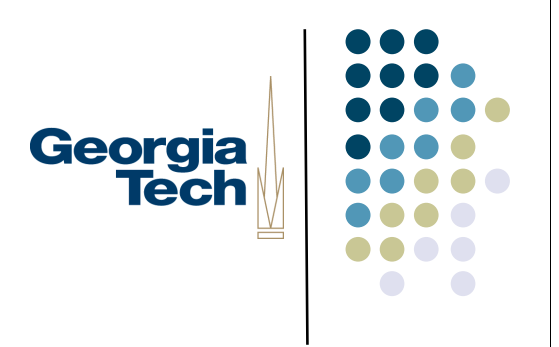

#### Damage management

- Example: in Swing done via a call to repaint()
	- takes a rectangle parameter
	- Adds the specified region to the RepaintManager's *dirty list*
		- **•** list of regions that need to be redrawn
		- RepaintManager schedules repaints for later, can collapse multiple dirty regions into a few larger ones to optimize
	- When scheduled repaint comes up, RepaintManager calls component's paintImmediately() method, which calls paintComponent(), paintChildren(), paintBorders()
		- You generally never want to call this yourself
		- **Generally, seldom need to work with RepaintManager** directly

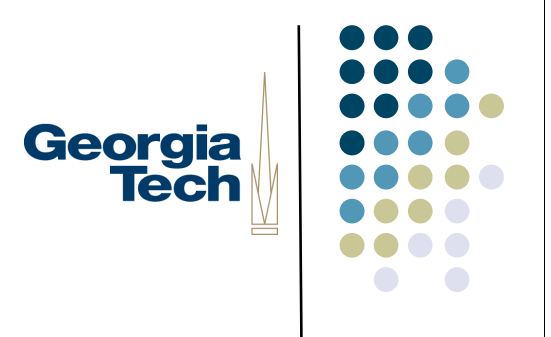

#### Damage Management

- Can optimize somewhat
	- **Multiple rectangles of damage**
	- Knowing about opaque objects
- But typically not worth the effort

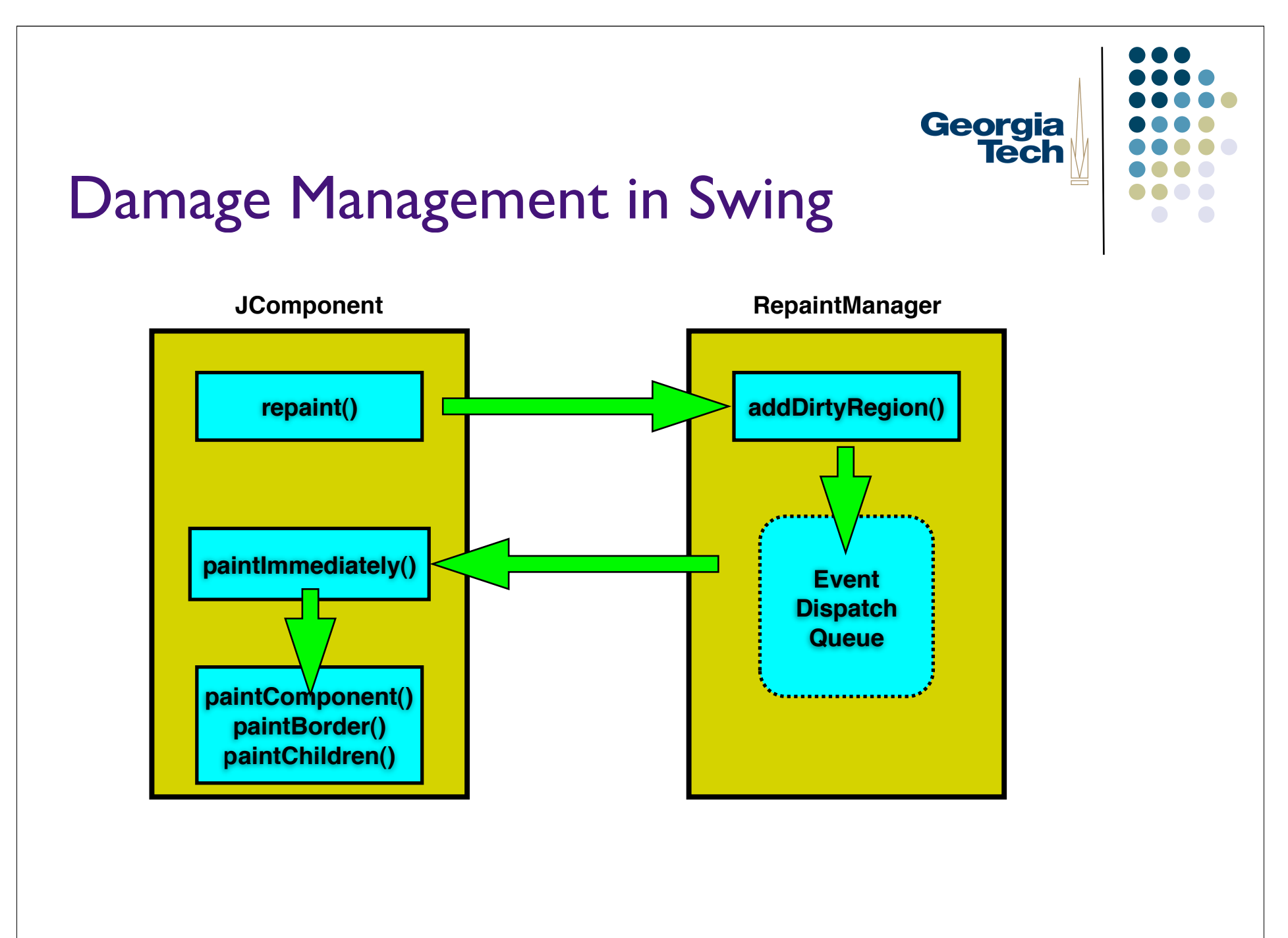

#### Georgia **Tech** Typical overall "processing cycle" loop forever wait for event then dispatch it ➡causes actions to be invoked and/or update interactor state ➡typically causes damage if (damaged\_somewhere) layout redraw

# Georgia<br>Tech

#### Layout

- Deciding size and placement of every object
	- **e** easiest version: static layout
		- objects don't move or change size
		- easy but very limiting
			- hard to do dynamic content
	- only good enough for simplest cases

### Dynamic layout

- Change layout on the fly to reflect the current situation
- Need to do layout before redraw
	- Can't be done e.g., in paintComponent()
	- Why?

Georgia<br>Tech

### Dynamic layout

- Change layout on the fly to reflect the current situation
- Need to do layout before redraw
	- Can't be done e.g., in paintComponent()
	- Because you have to draw in strict order, but layout (esp. position) may depend on size/position of things not in order (drawn after you!)

Georgia

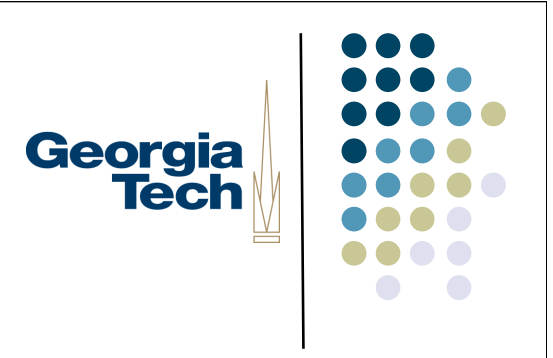

#### Layout in Swing

- invalidate() method
	- Called on a container to indicate that its children need to be laid out
	- Called on a component to indicate that something about it has changed that may change the overall layout (change in size, for example)
- validate() method
	- Starts the process that makes an invalid layout valid--recomputes sizes and positions to get correct layout

#### "Issues" with Swing validation

- invalidate() is often called automatically
	- e.g., in response to changes to components' state
- ... but not always
	- e.g., if a JButton's font or label changes, no automatic call to invalidate()
	- Mark the button as changed by calling invalidate() on it
	- Tell the container to redo layout by calling validate() on it
- In older versions of Swing you had to do this by hand
- Newer versions (post 1.2) add a shortcut: revalidate()
	- Invalidates the component you call it on
	- Begins the process of validating the layout, starting from the appropriate parent container
- Validation *also* uses the RepaintManager

Georgia

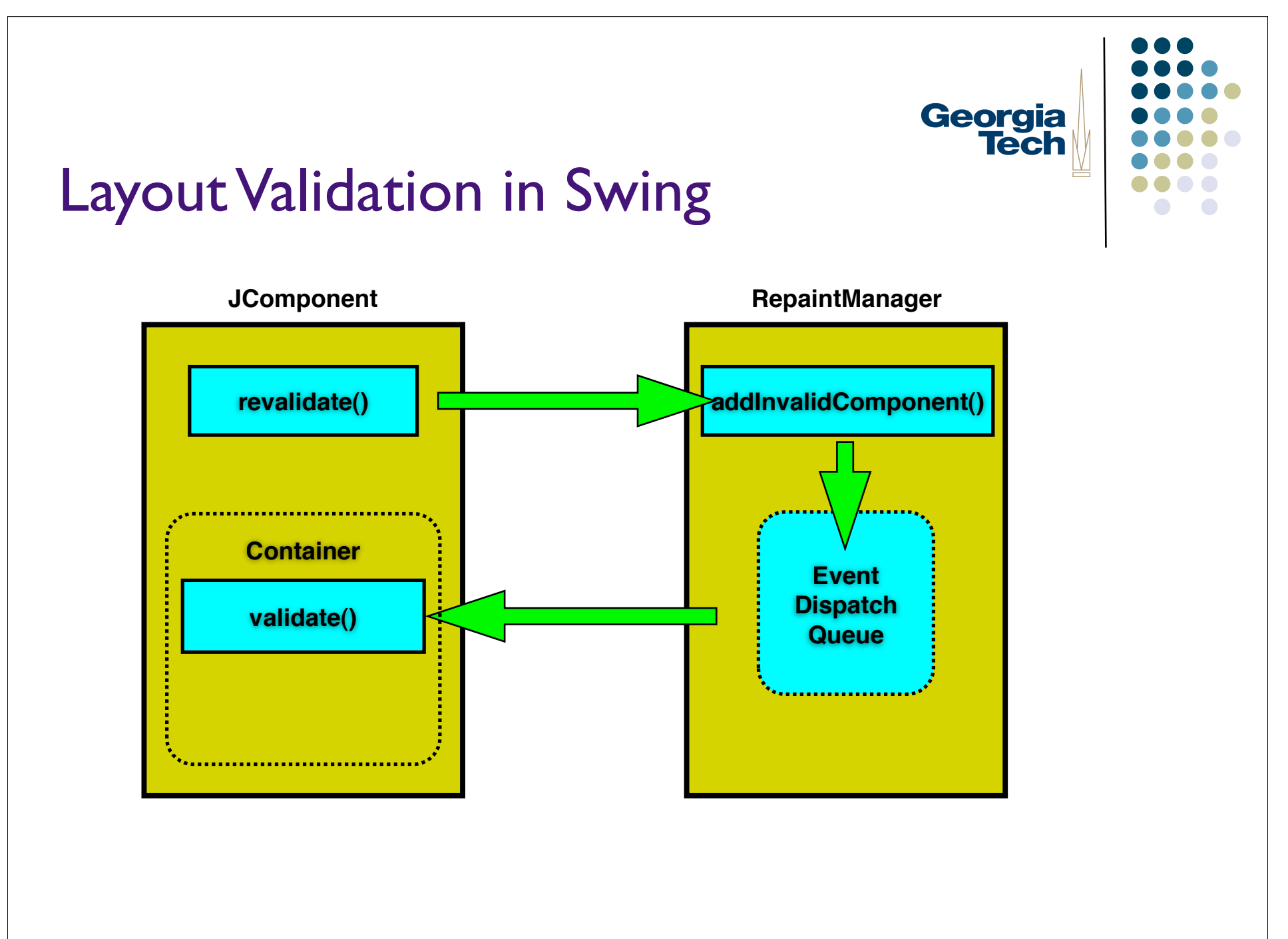

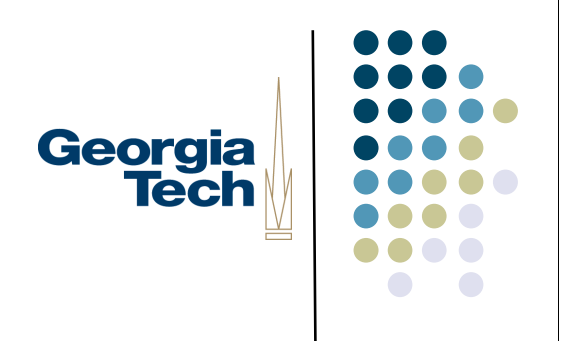

#### Layout with containers

- Containers (parent components) can control size/position of children
	- example: rows & columns
	- **Two basic strategies** 
		- Top-down (AKA outside-in)
		- Bottom-up (AKA inside-out)

#### Top-down or outside-in layout

- Parent determines layout of children
	- **Typically used for position**, but sometimes size
	- **•** Example?

Georgia<br>Tech

#### Top-down or outside-in layout

- Parent determines layout of children
	- **Typically used for position**, but sometimes size
	- Dialog box OK / Cancel buttons
		- stays at lower left

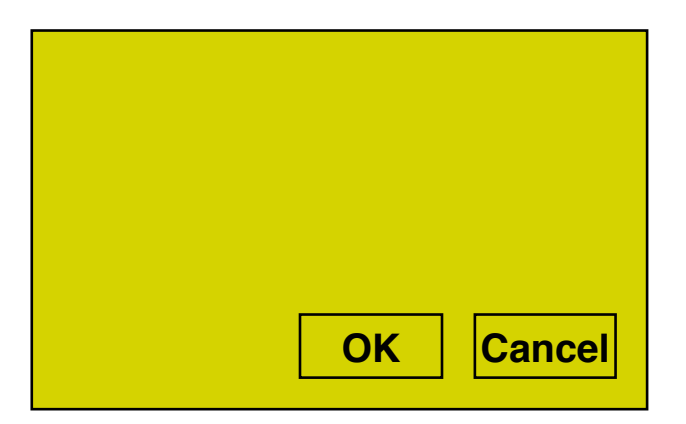

Georgia<br>Tech

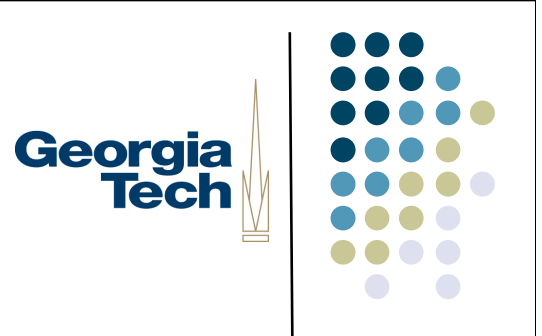

#### Bottom-up or inside-out layout

- Children determine layout of parent
	- **Typically just size**
	- **•** Example?

#### Bottom-up or inside-out layout

- Children determine layout of parent
	- **Typically just size**
	- Shrink-wrap container
		- parent just big enough to hold all children
		- e.g., pack() method on JWindow and JFrame
			- **Resizes container to just big enough to accommodate** contents' preferredSizes

Georgia **Tech** 

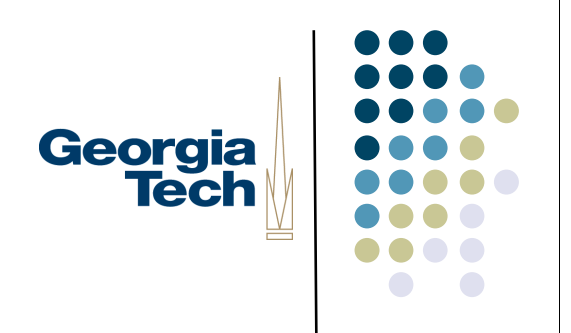

#### Which one is better?

# Georgia<br>Tech

## Neither one is sufficient

- Need both
- May even need both in same object
	- horizontal vs. vertical
	- size vs. position (these interact!)
- Need more general strategies

#### Layout Policies in Swing

- Swing layout policies are (generally) customizable
- Some containers come with a "built-in" layout policy
	- JSplitPane, JScrollPane, JTabbedPane
- Others support "pluggable" policies through *LayoutManagers*
	- LayoutManagers installed in Containers via setLayout()
	- Two interfaces (from AWT): LayoutManager and LayoutManager2
	- Determines position and size of each component within a container
	- **Looks at components inside container:** 
		- Uses getMinimumSize(), getPreferredSize(), getMaximumSize()
		- ... but is free to ignore these
- Example LayoutManagers:
	- FlowLayout, BorderLayout, GridLayout, BoxLayout, ...

Georgia

# Georgia **Tech**

### Layout Policies in Swing

- Each LayoutManager is free to do what it wants when layout out componens
	- Can ignore components' min/preferred/max sizes
	- Can ignore (not display) components at all
- Generally, most will look at children's requests and then:
	- Size the parent component appropriately
	- Position the children within that component
- So, top-down with input from child components

# Georgia<br>Tech

### More general layout strategies

- Boxes and glue model
- Springs and struts model
- **Constraints**

#### Boxes and glue layout model

- Comes from the TeX document processing system
	- Brought to UI work in Interviews toolkit (C++ under Xwindows)
	- Tiled composition (no overlap)
		- toolkit has other mechanisms for handling overlap
		- glue between components (boxes)

Georgia **Tech** 

# Georgia<br>Tech

### Boxes and glue layout model

- 2 kinds of boxes: hbox & vbox
	- **do horiz and vert layout separately** 
		- at separate levels of hierarchy
- Each component has
	- natural size
	- min size
	- max size

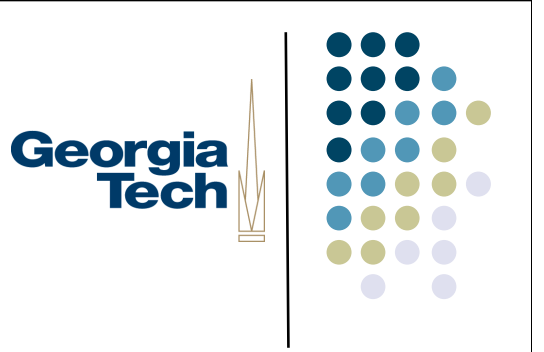

#### Box sizes

- Natural size
	- the size the object would normally like to be
		- e.g., button: title string + border
- Min size
	- **•** minimum size that makes sense
		- e.g. button may be same as natural
- Max size ...

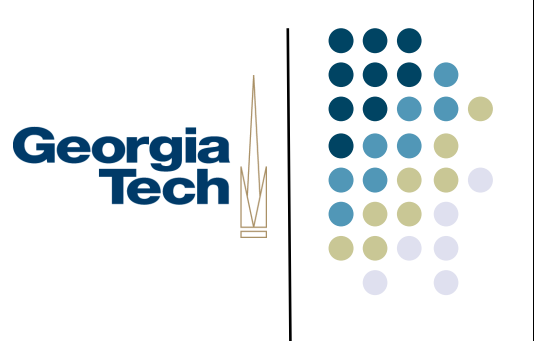

### Boxes and glue layout model

- Each piece of glue has:
	- natural size
	- min size (always 0)
	- max size (often "infinite")
	- **•** stretchability factor (0 or "infinite" ok)
- Stretchability factor controls how much this glue stretches compared with other glue

# Georgia **Tech**

# Example (Paper: p13, fig 4&5)

- Two level composition
	- vbox
		- middle glue twice as stretchable as top and bottom
	- hbox at top
		- right glue is infinitely stretchable
	- hbox at bottom
		- **In the left is infinitely stretchable**

## How boxes and glue works

- Boxes (components) try to stay at natural size
	- expand or shrink glue first
	- if we can't fit just changing glue, only then expand or shrink boxes
- Glue stretches / shrinks in proportion to stetchability factor

Georgia

## Computing boxes and glue layout

- Two passes:
	- bottom up then top down
- Bottom up pass:
	- compute natural, min, and max sizes of parent from natural, min, and max of children
	- natural  $=$  sum of children's natural
	- $\bullet$  min = sum of children's min
	- $max = sum of children's max$

Georgia

## Computing boxes and glue layout

- Top down pass:
	- window size fixed at top
	- at each level in tree determine space overrun (shortfall)
	- make up this overrun (shortfall) by shrinking (stretching)
		- glue shrunk (stretched) first
		- if reaches min (max) only then shrink (stretch components)

Georgia

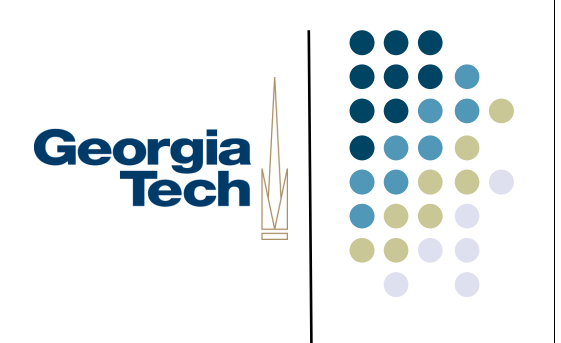

### Top down pass (cont)

- Glue is changed proportionally to stretchability factor
	- example: 30 units to stretch
		- glue\_1 has factor 100
		- glue\_2 has factor 200
		- stretch glue\_1 by 10
		- stretch glue 2 by 20
- Boxes changed evenly (within min, max)

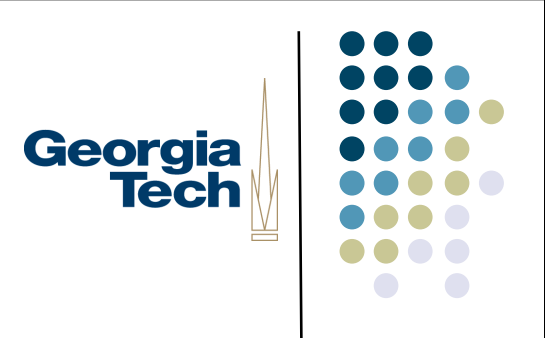

#### What if it doesn't fit?

- Layout breaks
	- **•** negative glue
	- **leads to overlap**

# Georgia **Tech**

## Springs and struts model

- Developed independently, but can be seen a simplification of boxes and glue model
	- more intuitive (has physical model)
- Has struts, springs, and boxes
	- struts are 0 stretchable glue
	- springs are infinitely stretchable glue

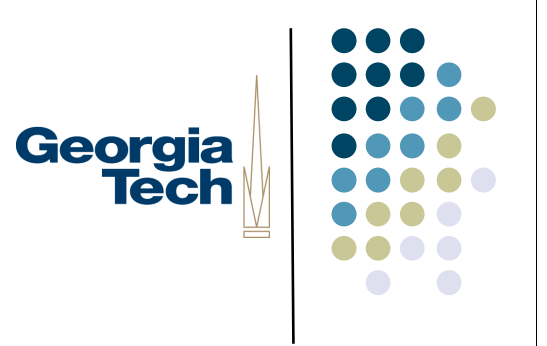

## Springs and struts model

- Struts
	- **•** specify a fixed offset
- Springs
	- specify area that is to take up slack
	- equal stretchability
- Components (boxes)
	- not stretchable (min = natural = max)

# Georgia **Tech**

#### **Constraints**

- A more general approach
- General mechanism for establishing and maintaining relationships between things
	- **algout is one use**
	- several other uses in UI
		- deriving appearance from data
		- multiple view of same data
		- automated semantic feedback

## General form: declare relationships

- Declare "what" should hold
	- this should be centered in that
	- this should be 12 pixels to the right of that
	- parent should be 5 pixels larger than its children
- System automatically maintains relationships under change
	- system provides the "how"

Georgia
#### You say what System figures out how

- A very good deal
- But sounds too good to be true

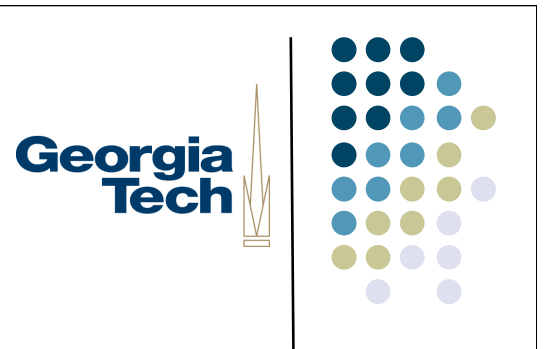

#### You say what System figures out how

- A very good deal
- But sounds too good to be true
	- It is: can't do this for arbitrary things (unsolvable problem)
- Good news: this can be done if you limit form of constraints
	- limits are reasonable
	- can be done very efficiently

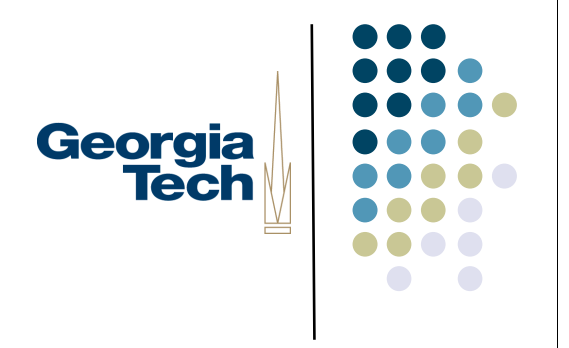

#### Form of constraints

- For UI work, typically express in form of equations
	- this. $x = \text{that.}x + \text{that.}w + 5$

5 pixels to the right

- this.x = that.x + that.w/2 this.w/2 centered
- this.w =  $10 + \text{max child}[i] \times + \text{child}[i] \cdot w$

10 larger than children

Georgia

# Georgia Tech

#### The Power of Constraints

- this. $x = \text{that.}x + \text{that.}w/2 \text{this.}w/2$ 
	- What's so cool about this?
- Power comes from *dynamic computation of result*
	- Value isn't just computed immediately
	- Instead, saves references to objects involved in calculation
	- When any operand changes, result value is automatically recomputed
- *Express relationships declaratively*
- *Systems updates as necessary to preserve the constraints you've specified*

**Parent**

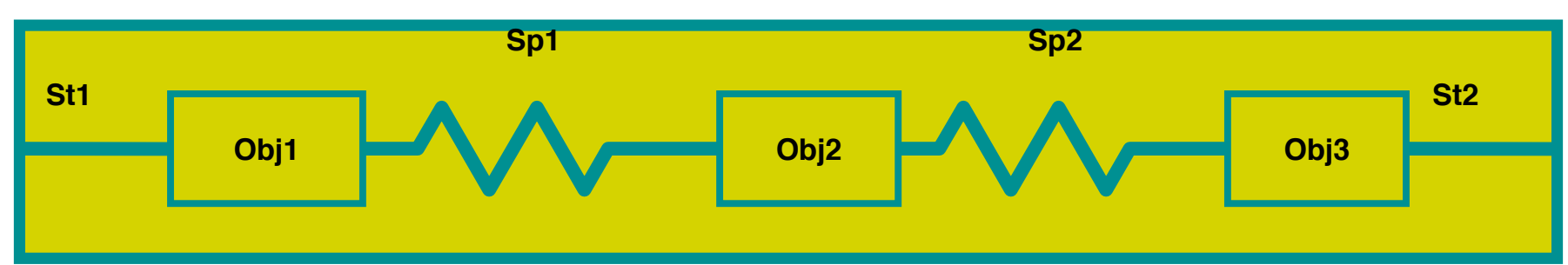

#### **Parent**

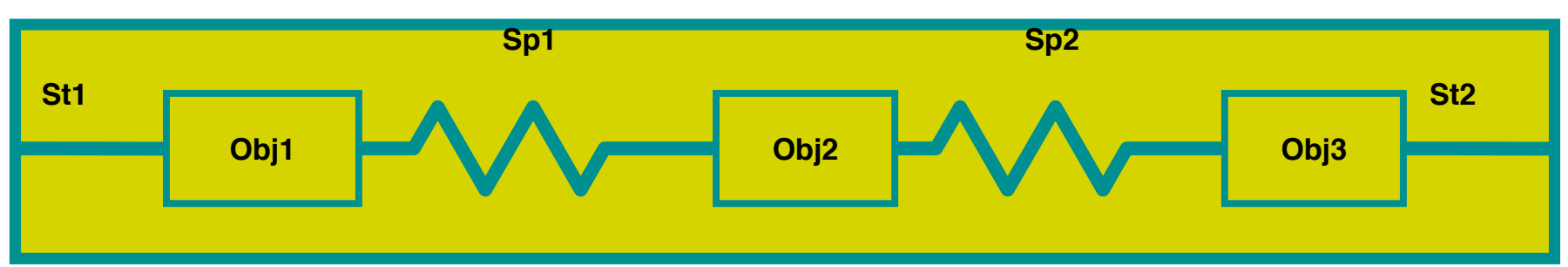

- First, what does this do?
	- Obj1 and obj3 stay fixed distance from left and right edges
	- Obj2 centered between them

**Parent**

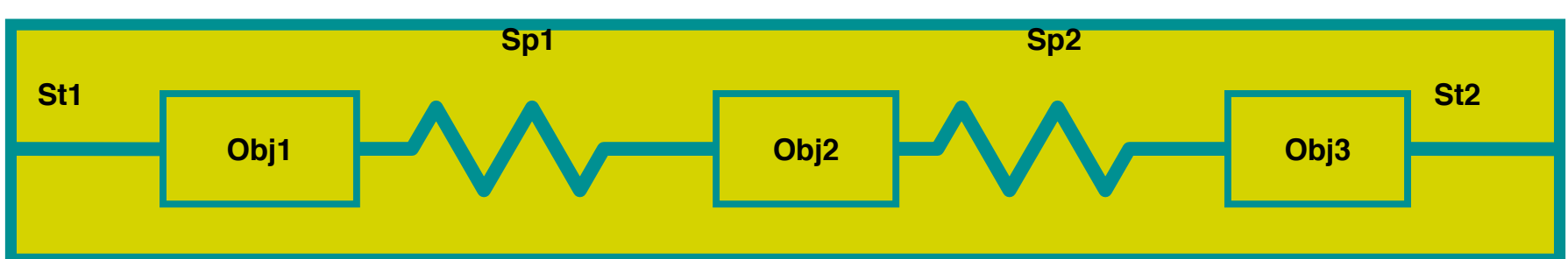

Compute how much space is left

parent.slack = obj1.w + obj2.w + obj3.w + st1.w + st2.w - parent.w

**Parent**

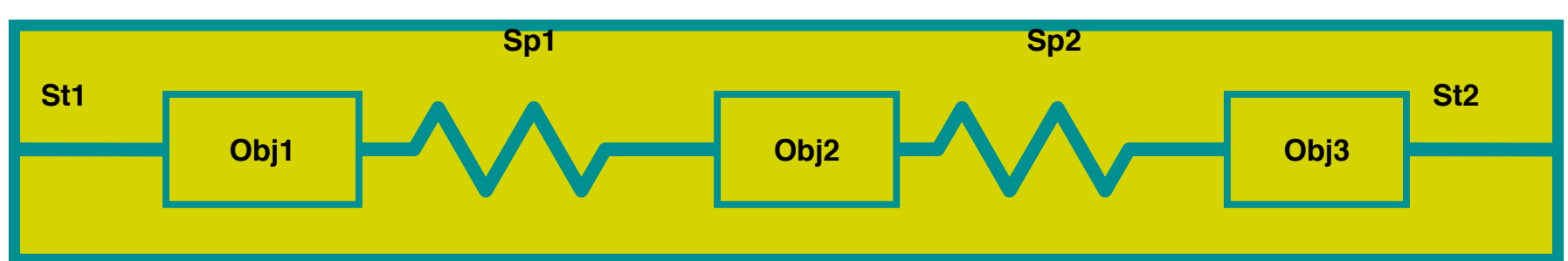

• Space for each spring parent.sp\_len = parent.slack / 2

#### **Parent**

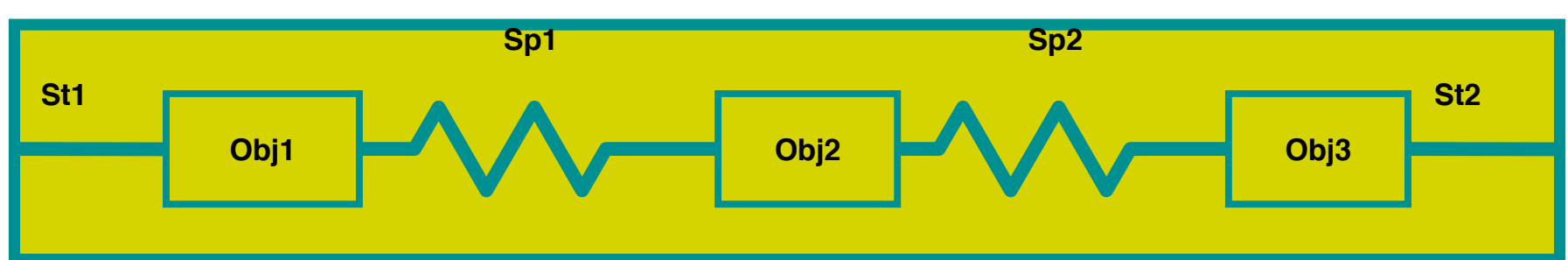

• A little better version

```
parent.num_sp = 2
```

```
parent.sp_len = if parent.num_sp != 0 then parent.slack / parent.num_sp
  else 0
```
**Parent**

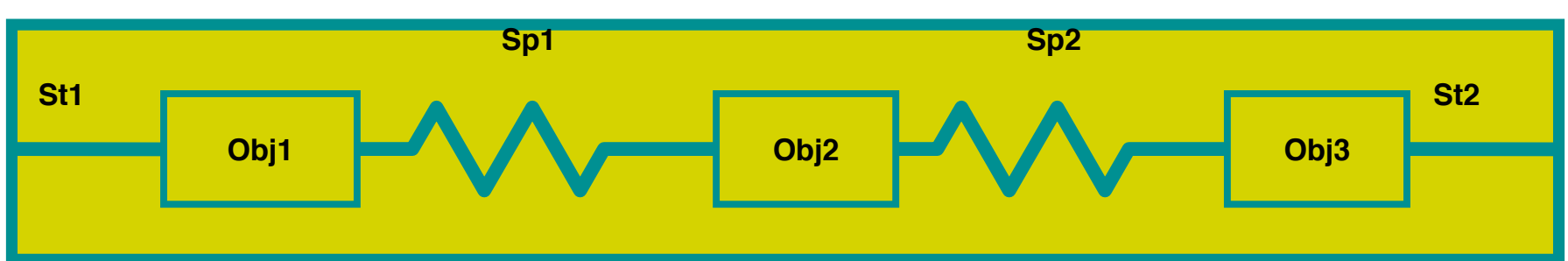

• Now assign spring sizes  $sp1.w = parent(sp_{en})$  $sp2.w = parent(sp_{en})$ 

**Parent**

...

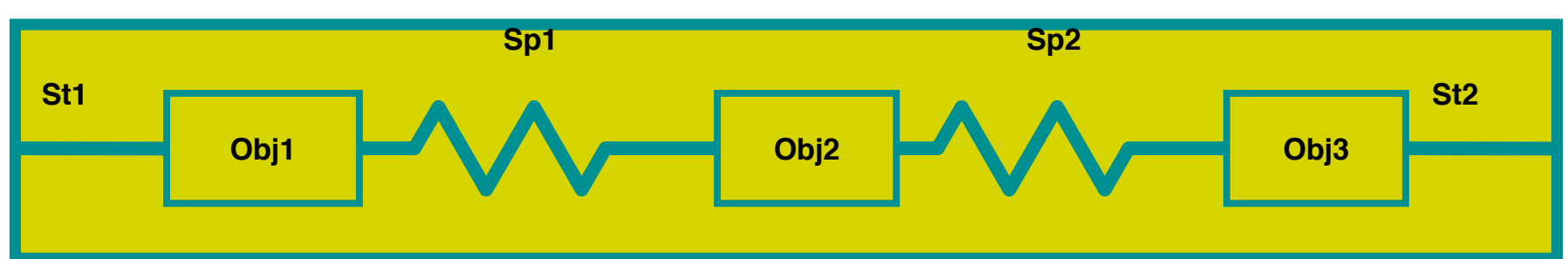

• Now do positions left to right st $l.x=0$  $obj1.x = std.x + std.w$  $spl.x = obj1.x + obj1.w$ 

#### Power of constraints

- If size of some component changes, system can determine new sizes for springs, etc.
	- automatically
	- just change the size that has to change, the rest "just happens"
		- very nice property

Georgia

# Georgia **Tech**

#### Bigger example

- Suppose we didn't want to fix number of children, etc. in advance
	- don't want to write new constraints for every layout
	- **•** instead put constraints in object classes (has to be a more general)
	- **•** in terms of siblings & first/last child

#### Bigger (generalized) example

- First compute slack across arbitrary children
- Each strut, spring, and object:  $obj.s$  before = if prev\_sibling != null then prev\_sibling.sl\_after else parent.w

Georgia

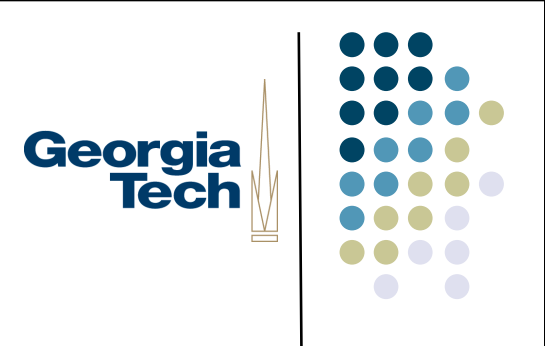

#### Bigger (generalized) example

- For struts and objects: obj.sl\_after = obj.sl\_before - obj.w
- For springs:
	- spr.sl\_after = spr.sl\_before

#### Example of a "chained" computation

- Compute my value based on previous value
	- Special case at beginning
	- This now works for any number of children
		- adding a new child dynamically not a problem
- Very common pattern

Georgia

#### Now compute number of springs

• For springs use: spr.num\_sp = if prev\_sibling  $!=$  null then prev\_sibling.num\_sp + 1 else 1

```
 For struts and objects use:
   obj.num_sp = if prev_sibling != nullthen prev_sibling.num_sp 
       else 0
```
Georgia

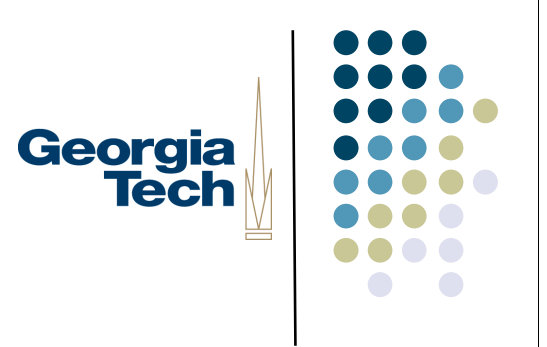

#### Carry values to parent

```
parent.num_sp = last_child.num_sp
parent.slack = last child.sl after
```
- Again, don't need to know how many children
	- Correct value always at last one

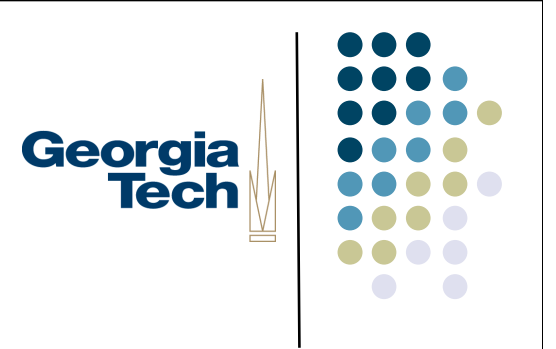

#### Compute spring lengths

parent.sp\_len = if parent.num\_sp !=  $0$ then parent.slack / parent.num\_sp else 0

#### Set sizes of springs & do positions

**•** For springs use:  $spr.w = parent(sp_{en})$ 

```
 For all use:
```

```
obj.x = if prev\_sibling != nullthen prev_sibling.x + prev_sibling.w
    else 0
```
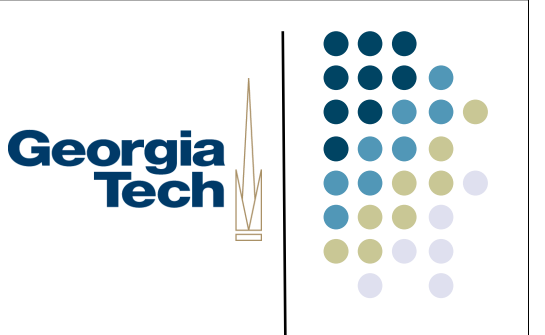

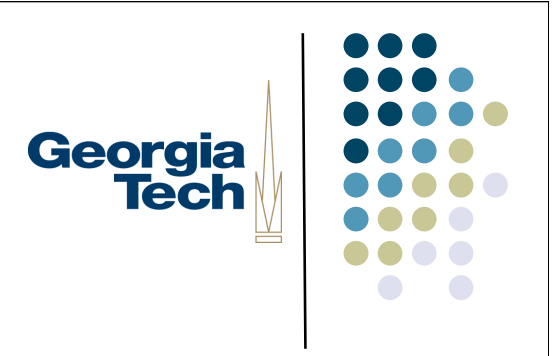

#### More complex, but...

- Only have to write it once
	- put it in various superclasses
	- this is basically all we have to do for springs and struts layout (if we have constraints)
	- can also do boxes and glue (slightly more complex, but not unreasonable)
	- can write other kinds of layout and mix and match using constraints

# Georgia<br>Tech

#### Springs 'n' Struts in Swing

- Swing provides a basic constraint-based Springs'n'struts LayoutManager
	- **•** javax.swing.SpringLayout
- Allows simple arithmetic computation of constraints

#### Dependency graphs

- Useful to look at a system of constraints as a "dependency graph"
	- graph showing what depends on what
	- two kinds of nodes (bipartite graph)
		- variables (values to be constrained)
		- constraints (equations that relate)

Georgia

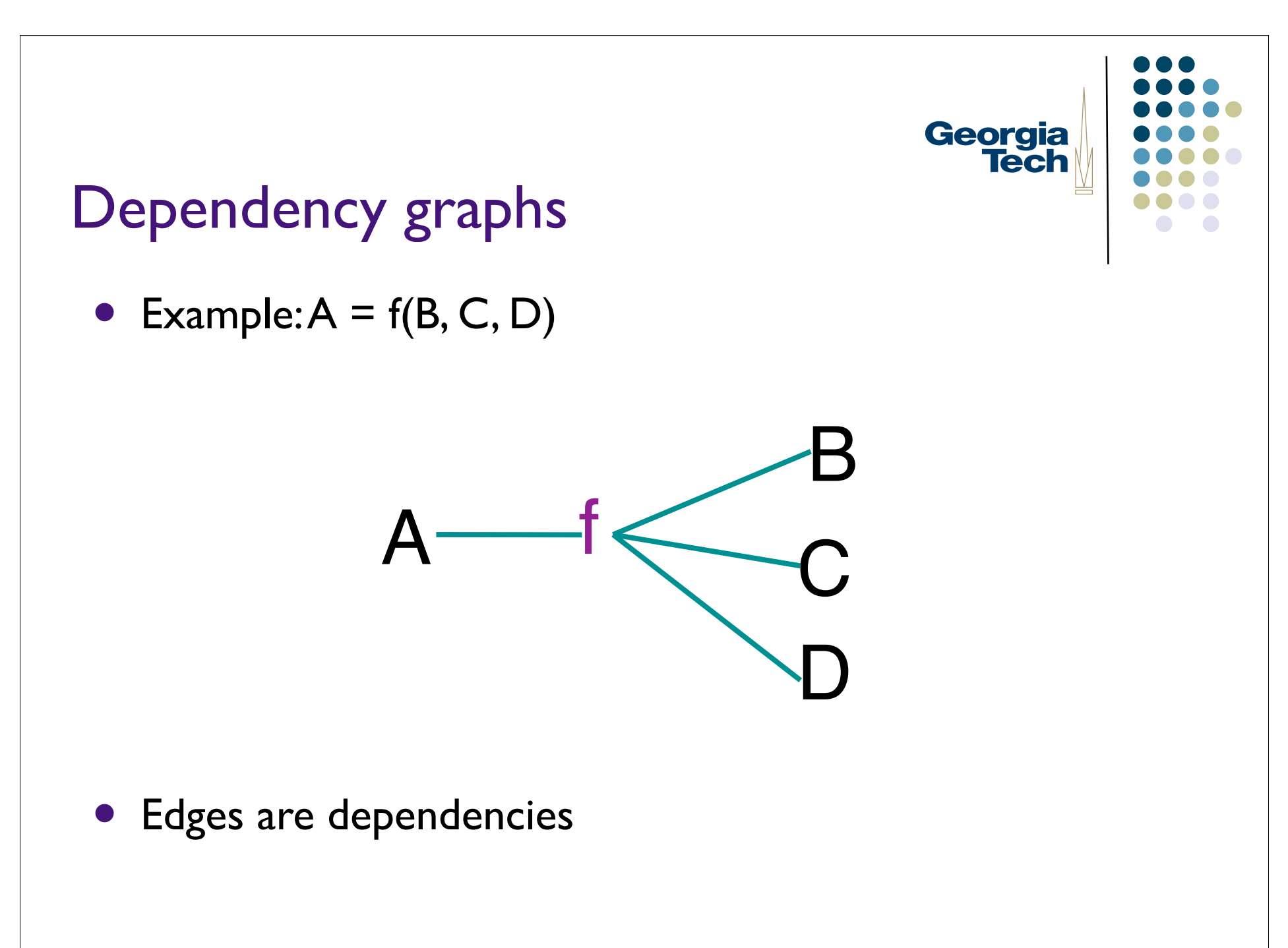

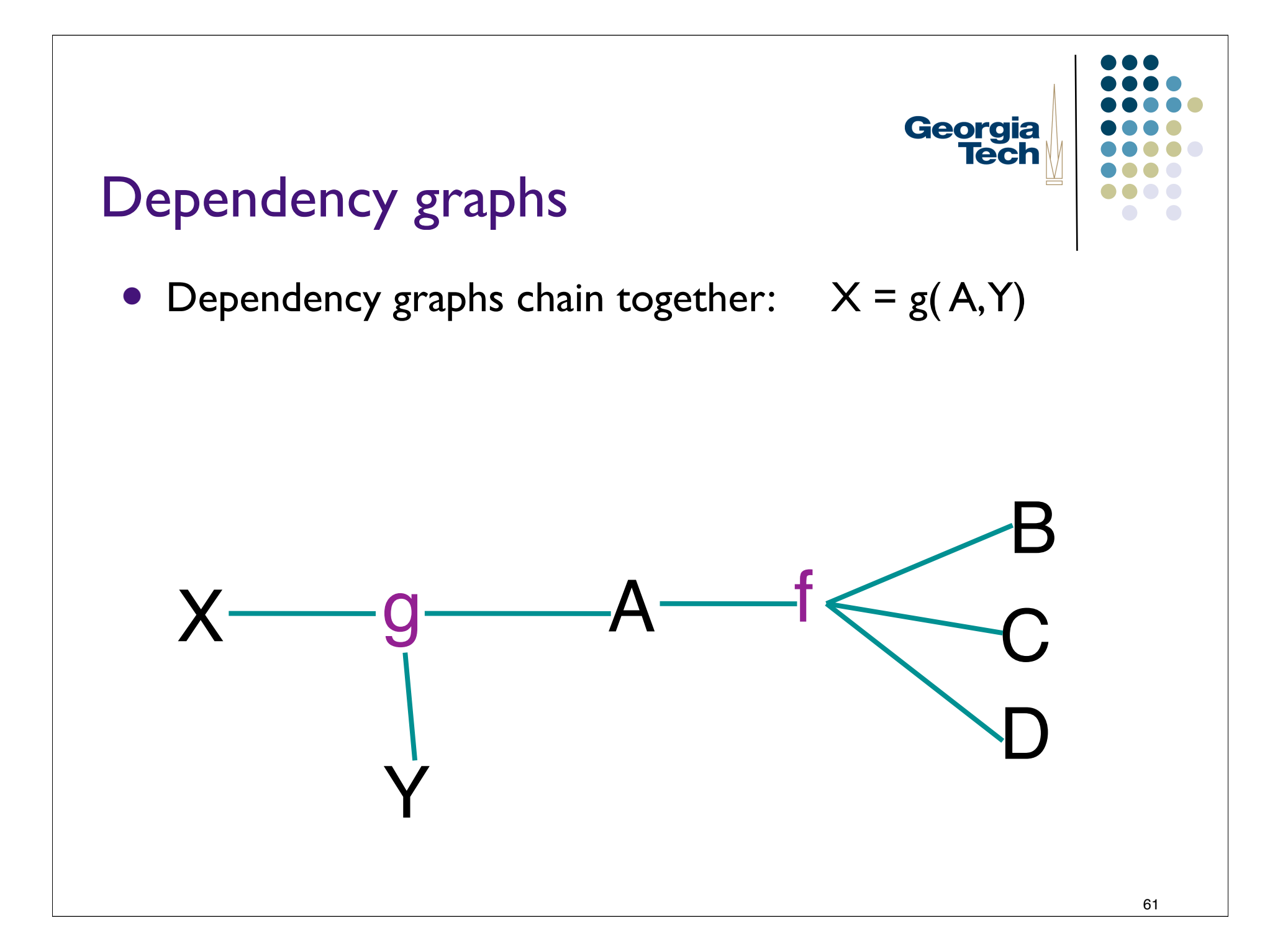

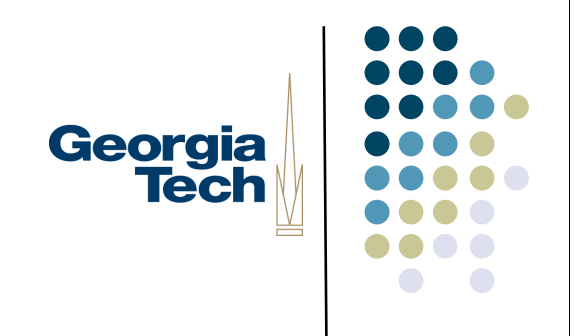

#### Kinds of constraint systems

- Actually lots of kinds, but 2 major varieties used in UI work
	- reflect kinds of limitations imposed
- One-Way constraints
	- must have a single variable on LHS
	- information only flows to that variable
		- $\bullet$  can change B,C,D system will find A
		- can't do reverse (change A ...)

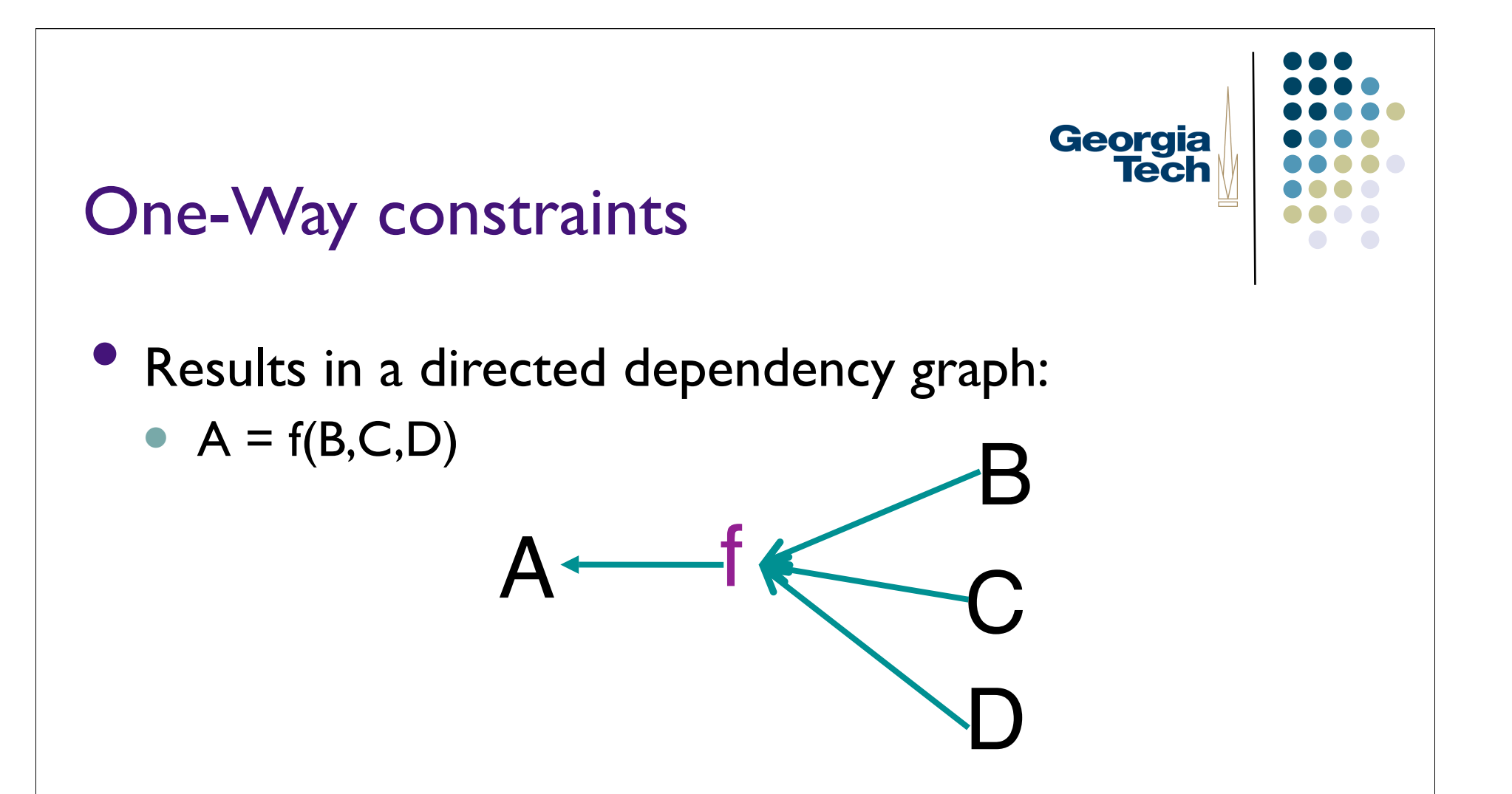

- Normally require dependency graph to be acyclic
	- **•** cyclic graph means cyclic definition

#### One-Way constraints

- Problem with one-way: introduces an asymmetry this. $x =$  that. $x +$  that. $w + 5$ 
	- can move (change x) "that", but not "this"

Georgia<br>Tech

#### Multi-way constraints

- Don't require info flow only to the left in equation
	- can change A and have system find B,C,D
- Not as hard as it might seem
	- most systems require you to explicitly factor the equations for them
		- provide  $B = g(A, C, D)$ , etc.

Georgia

#### Multi-way constraints

- Modeled as an undirected dependency graph
- No longer have asymmetry

Georgia<br>Tech

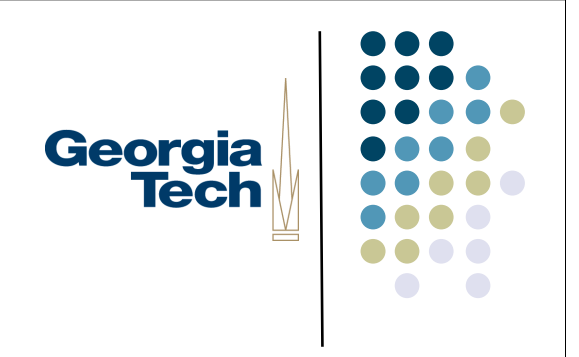

#### Multi-way constraints

- But all is not rosy
	- **•** most efficient algorithms require that dependency graph be a tree (acyclic undirected graph)

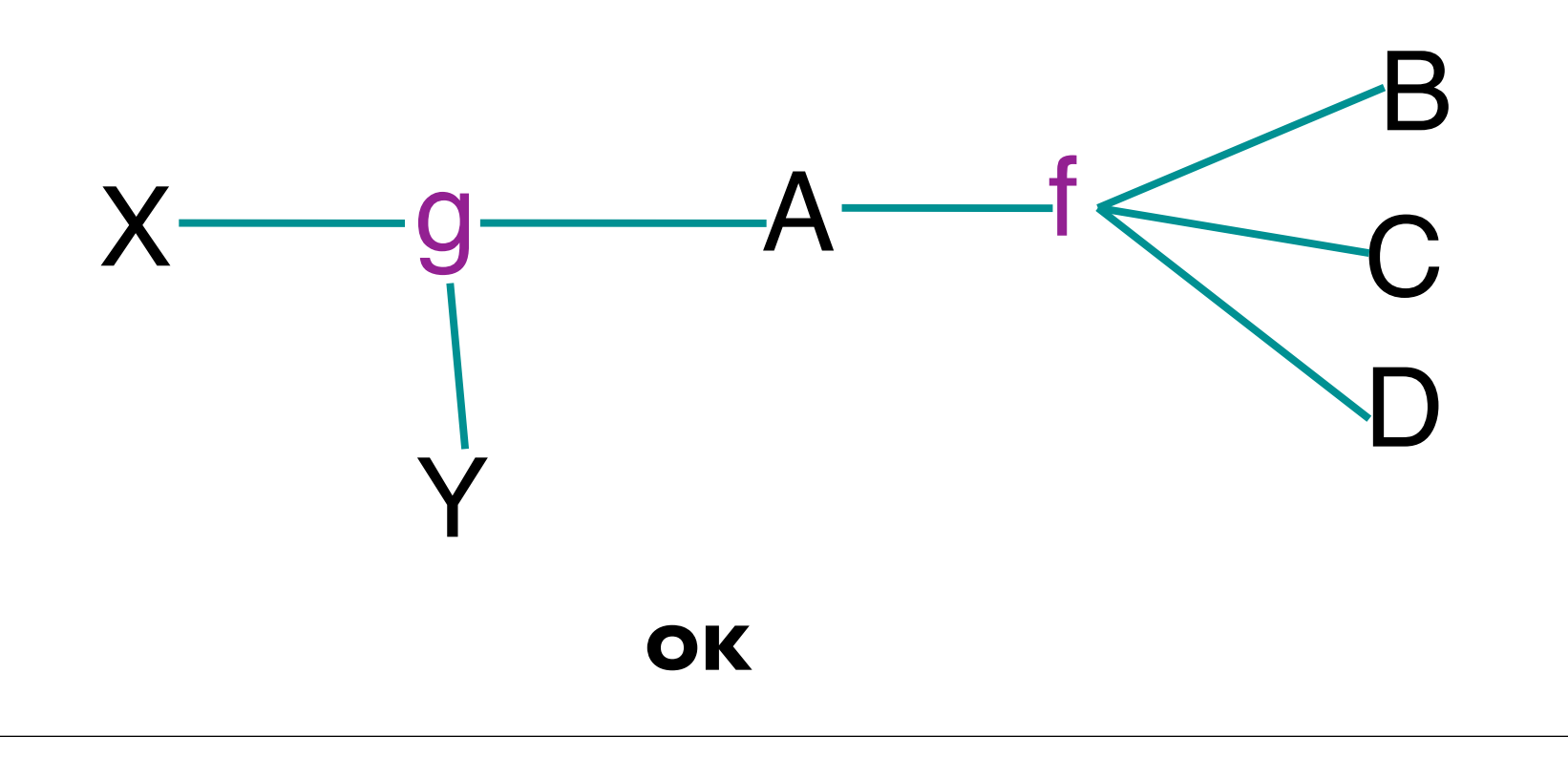

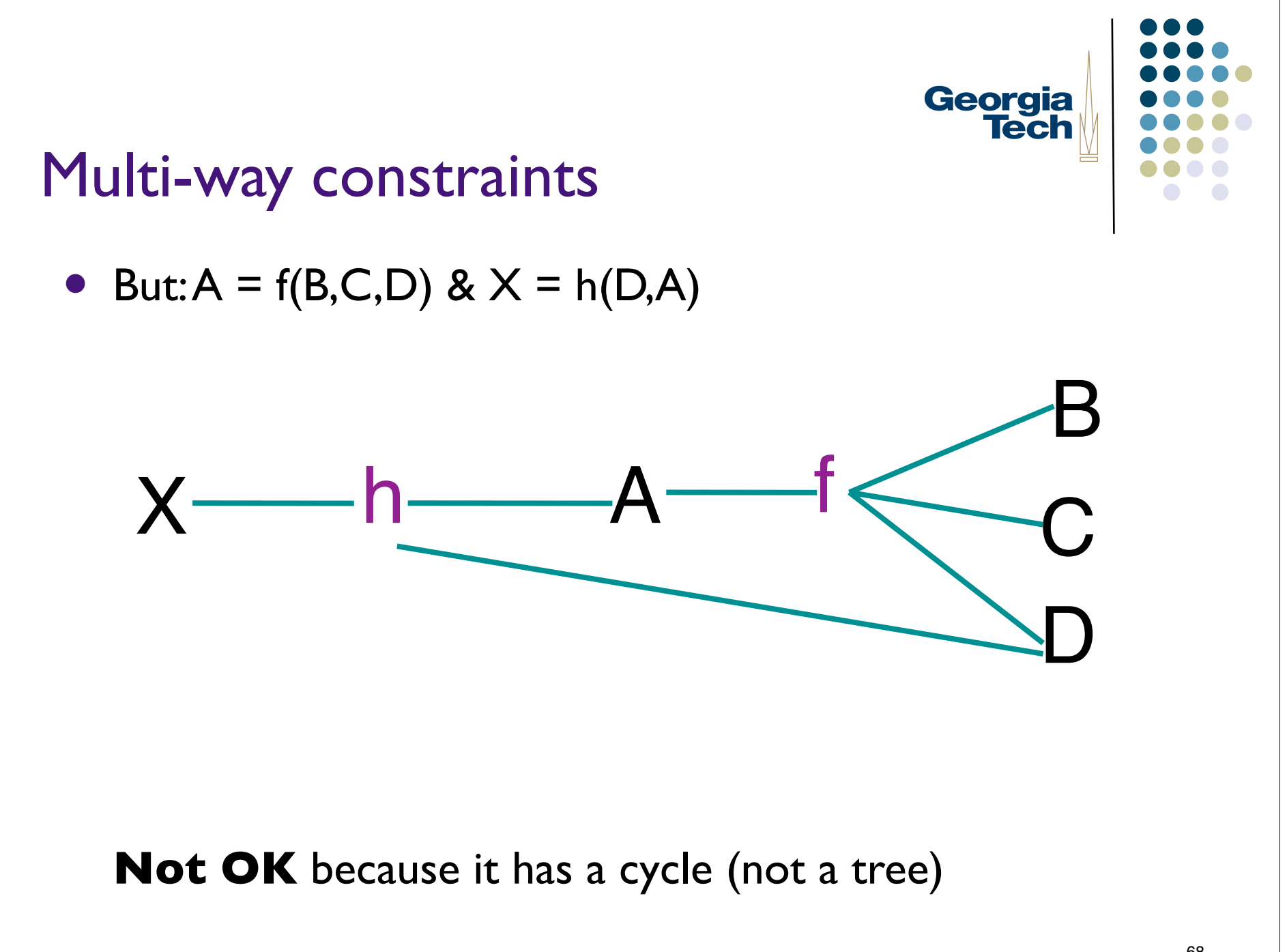

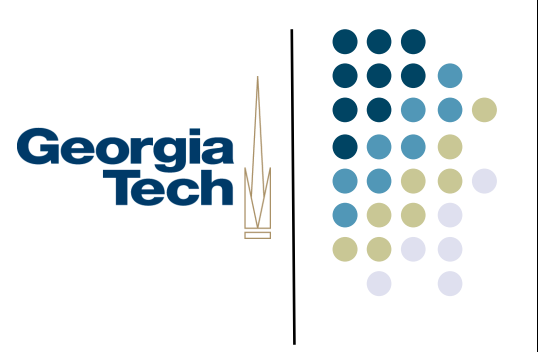

#### Another important issue

- A set of constraints can be:
	- Over-constrained
		- No valid solution that meets all constraints
	- **Under-constrained** 
		- More than one solution
			- sometimes infinite numbers

#### Over- and under-constrained

- Over-constrained systems
	- **Solver will fail**
	- **•** isn't nice to do this in interactive systems
	- typically need to avoid this
		- need at least a "fallback" solution

Georgia<br>Tech

## Georgia **Tech**

#### Over- and under-constrained

- Under-constrained
	- many solutions
	- system has to pick one
	- may not be the one you expect
	- **example: constraint: point stays at midpoint of** line segment

• move end point, then?

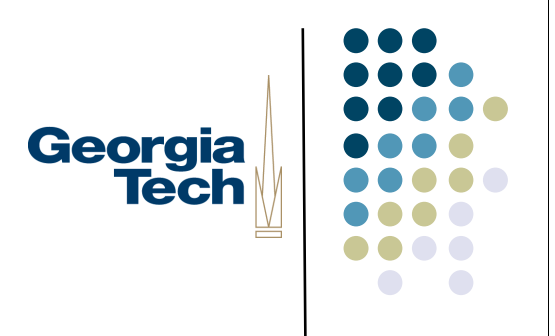

#### Over- and under-constrained

- **Under-constrained** 
	- example: constraint: point stays at midpoint of line segment
		- move end point, then?
		- Lots of valid solutions
			- **•** move other end point
			- **•** collapse to one point
			- $e$ tc.
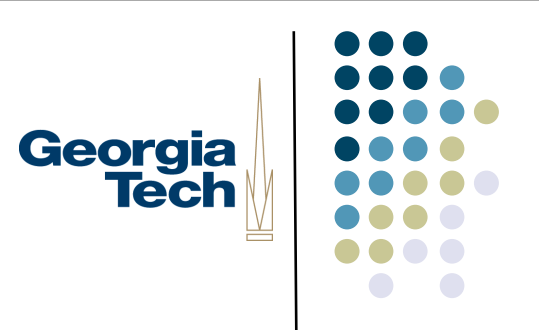

## Over- and under-constrained

- Good news is that one-way is never over- or underconstrained (assuming acyclic)
	- **•** system makes no arbitrary choices
	- **•** pretty easy to understand

## Over- and under-constrained

- Multi-way can be either over- or under-constrained
	- have to pay for extra power somewhere
	- typical approach is to over-constrain, but have a mechanism for breaking / loosening constraints in priority order
		- **•** one way: "constraint hierarchies"

Georgia **Tech** 

## Over- and under-constrained

- Multi-way can be either over- or under-constrained
	- unfortunately system still has to make arbitrary choices
	- **•** generally harder to understand and control

Georgia **Tech** 

#### Implementing constraints

- Simple algorithm for one-way
	- Need bookkeeping for variables
	- **•** For each keep:
		- value- the value of the var
		- eqn code to eval constraint
		- dep list of vars we depend on
		- **done-boolean "mark" for algum**

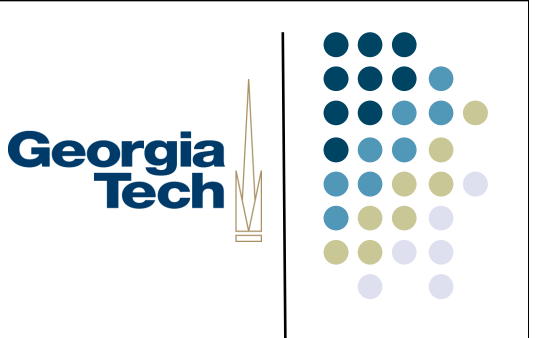

## Simple algorithm for one-way

After any change:

// reset all the marks for each variable V do V.done = false;

// make each var up-to-date for each variable V do evaluate(V);

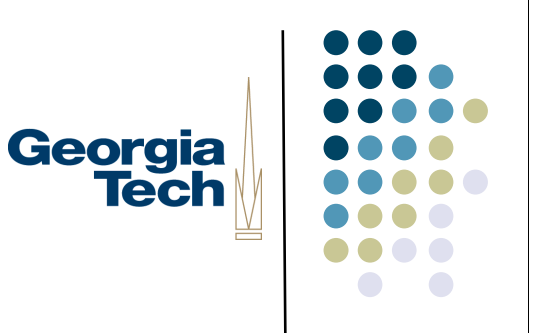

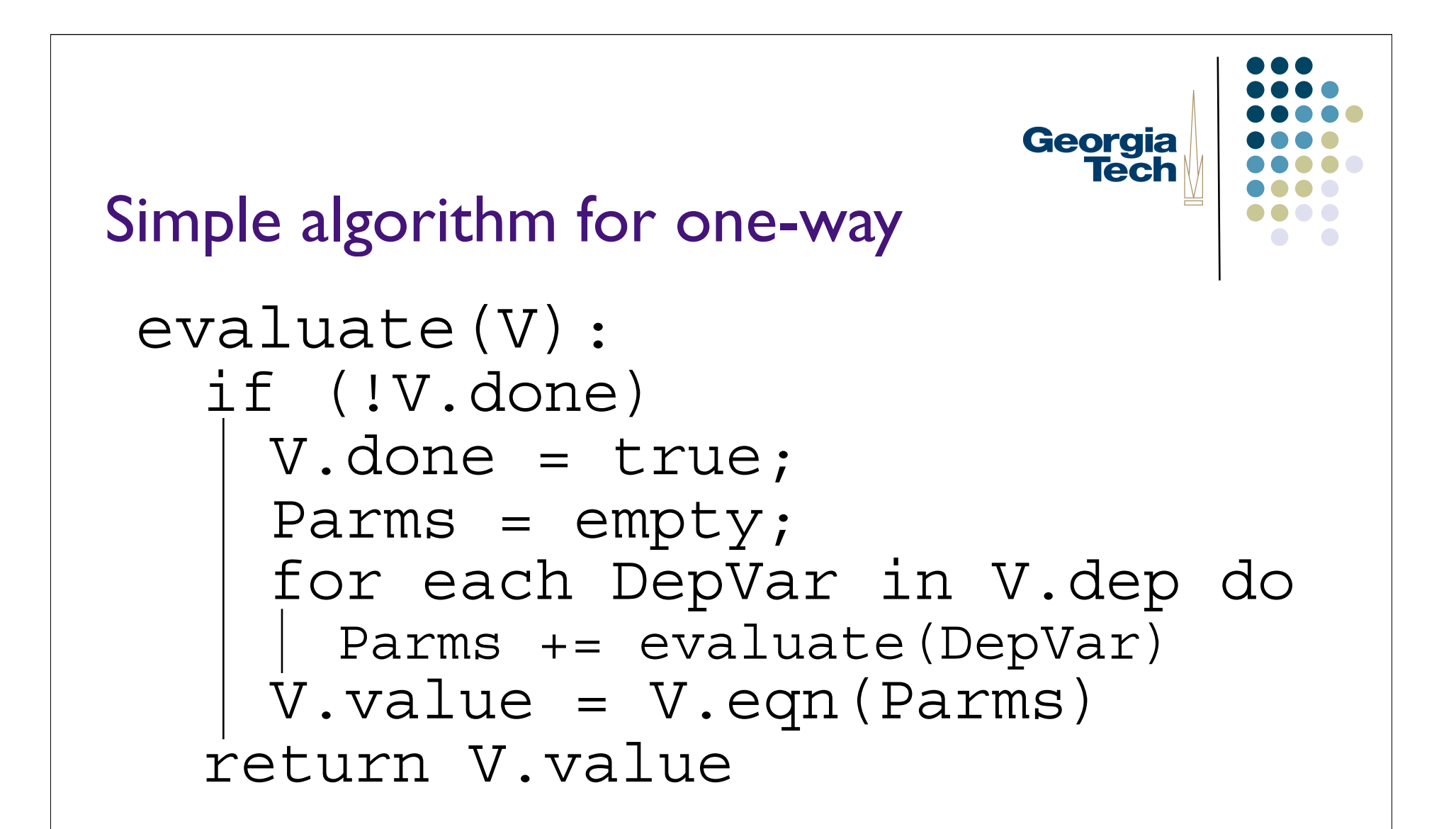

## Approach for multi-way implementation

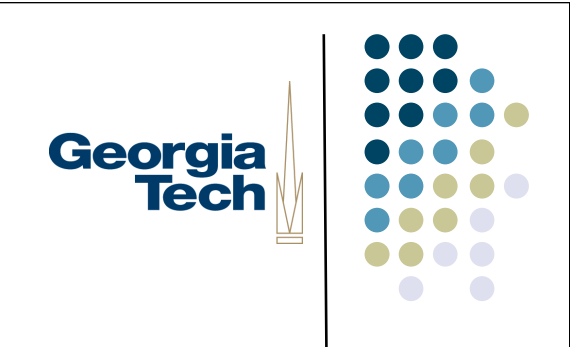

- Use a "planner" algorithm to assign a direction to each undirected edge of dependency graph
- Now have a one-way problem

# Better algorithms

- "Incremental" algorithms exist for both one-way and multi-way
	- don't recompute every variable after every (small) change
	- (small) partial changes require (small) partial updates

Georgia

**Tech**